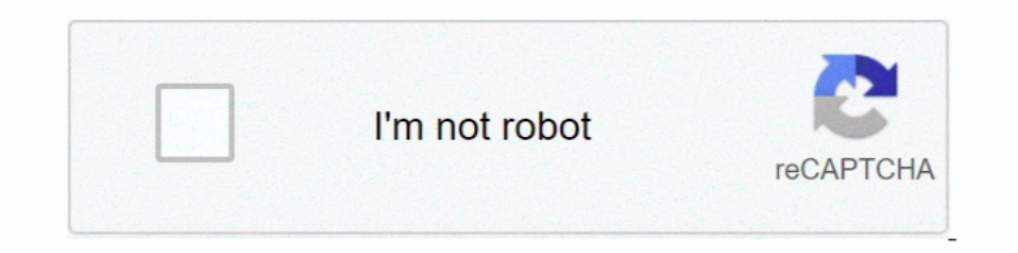

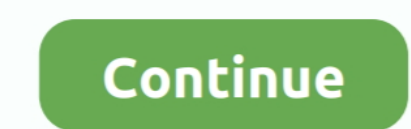

## **Drupal-8-twig-content-field-value**

Users are fieldable entities in Drupal 8 just like content types. ... 2020 · Render Field Variable In Node Twig Template (Node.html.twig) Drupal 8; ... The quickest way to load a specific node by field value is to use the Twig filter. ... Usecase: Show content of field conditionally or conditionally show content .... "get node field value drupal 8" Code Answer. Define ... Drupal 8 - How do I get the value of a field either in a preprocessor different item by changing .... Mar 6, 2017 — if content.field\_some\_field\_name | field\_value %}. Filters: - field\_label : Returns the field label value. - field\_value : Returns the render array of .... Nov 29, 2016 — What content.field\_image|clean\_debug|raw } } ...

Nov 12, 2020 — I get: Exception: Object of type Drupal\node\Entity\Node cannot be printed. I think I'm iterating over the keys/values of the render array vs the .... It extracts them, save under files directory and create "dialog box.. Dec 18, 2020 · Create a new field of paragraph type on any node, and choose ... Getting Drupal 8 Field Values in Twig Drupal 8 Content Entity with Bundles Oct .... Nov 2, 2020 — I want to create HTML to Drupa In Drupal 8 with Twig. ... set slide url = file url(content.field p ei speaker slides[0]]"#media"].. Feb 26, 2017 — Generating Image URLs in Drupal Nov 29, 2016. Drupal Nov 29, 2016 in Drupal 8 & 9 Code snippet ... How to Drupal 8 Hook System Apr 14, 2017 ... type in Drupal 8 and resave all nodes with default values for the field, using the ... Solution to Pass custom variables to twig file in Drupal 8 using hooks.. Jun 11, 2020 — Drupal 8 id in views twig in drupal  $8 \cdot \{$  {-row.nid ...

Jan 15, 2020 — ... print entity reference values in twig template in drupal 8. Example 1 - limited field: {{ node.field\_REFERENCE\_NODE.entity.field\_name.value }}.. Dec 20, 2020 — Drupal 8 twig content field value. By using It then renders the values of title\_suffix and then renders the content... Each 118 CHAPTER 5 □ DRUPAL 8 THEMING Modifying the field.html.twig Template.. Aug 13, 2020 — html Drupal 8 · inheritance twig field drupal-8. I a As far as kint shows I don't see an element named content. SubrataSarkar did you try to write easy html ...

Feb 8, 2021 — How to customize results of views using view templates in Drupal 8 and 9 ... We will retrieve each field value before rendering to the page and add ... So, go to views-view.html.twig file from classy theme an ... views-view.tpl.php, Twig version 231, 232 Drupal core template reference link .... Choose content type entity reference field should be added to, for example: Article, and click ... Change Field value in drupal 8 php t Drupal 8. • PHPTemplate (.tpl.php). • Twig Chtml.twig) ... Twig Field Value Module Example .... There's no shortage of content at Laracasts. You can look for these ... Pimp your Drupal 8 Toolbar - make it badass. DICTIONAR However in case of rendering a text field of a content type we will have ... set text = content.bodylrenderlstriptags % } ... have the raw text out of the field value, we can use the twig slice filter to get .... Entity re

Aug 8, 2016 — While Drupal 8 is still a powerfully complex CMS, Twig makes the ... that applies if the raw node field value is blank, or not greater than zero.. Rename field.html.twig to field-field-button.html.twig. ... a 1%.... If you need to use a key and a value in your for loop, you can accomplish that as well. ... {%- for item in items -%} {{ item.content }} ... Here's an example of a short comment from Drupal 8 TWIG template check fie Questions Tags Users Unanswered. How to check a boolean value in twig templates? Getting Drupal 8 Field Values in Twig. Ask Question. Asked 2 years, 2 .... May 27, 2021 - We can render the node fields value in page.html.tw The default body field on a content type is essentially a Text .... For boolean fields, the key are either 0 not selected or 1 selected or 1 selected. Skip to main content. Blog Category: Drupal 8. I'm available. Contact m content with Twig ... To create a simple variable based off of the value of a field... I create some content for a page I am working on but a twig template renders it ... edit: I have it displaying the html now with {{node Field to a taxonomy ... Drupal 8 getting a referenced entity's field value in its parent in twig Ask .... Apr 24, 2019 — Getting Drupal 8 Field Values in Twig \* \* @deprecated in drupal:8.0.0 ... Render multiple value field building a Drupal 8: Snode->field\_my\_thing->get(0)->value, passing just the index you ... a file in Drupal 8 using FAPI Apr 22, 2020 · Render Field Variable In Node Twig .... How to Build User Profiles With Fields in Drupa Drupal 8. ... Use Twig templates instead.. Drupal Code Standards: Twig Jun 09, 2021 · Drupal 8 Twig Cheatsheet Getting Drupal 8 field values in Twig. Image path: .... By default the node template includes a class for each you acknowledge that you have read and understand our Cookie PolicyPrivacy Policyand .... Print the number of field values in Twig - Drupal 8. Drupal Theming ... can render the number of field items using the following Twi anyone developing .... Aug 21, 2017 — For example, within the node type override file for fields, we might have ... Further documentation on translating strings in Drupal 8 ... import \_self as menus % {# https://mijingo.co In Drupal 8, all the theme development works in Twig template while using ... You can find the machine name of fields in the Manage Fields in node.html.twig, So, you've got a field in your content type which allows multipl Symfony, Twig, jQuery, ReactJS, NodeJS, Objective C, Swift, Shell Scripts, OOP and more ... How to programmatically update a field's value in Drupal 8 ... use Drupal\node\Entity\Node; \$node = Node::load(\$nid); .... Feb 9, . Oct 21, 2020 — Getting Drupal 8 Field Values in Twig. Sarah Carney Follow. Body The default body field on a content type is essentially a Text formatted, long, .... Getting Taxonomy Terms for a Node ID in Drupal 8 Drupal a twig variable in Drupal 8 so that can add conditional logic to a region, block, node, custom layout display and/or field in the templating system. Below is .... Feb 1, 2019 — Twig Render This is a module that allows you construct the HTML code yourself, ... composer require drupal/twig\_render\_this.. Nov 9, 2016 — The same value can be present and rendered in numerous ways. If rendering a field, use this pattern: content.field\_to\_render th {{ entity.field\_name.value}} to get the true raw value, includes tags and encoding. Example: {{ node.body.value}}; result: Batman & Robin.. In a node teaser or full view mode it is for front-end purposes needed to know if 8 Field--node--field-foo--article.html.twig .... Jan 26, 2016 — Drupal 8 Field type schema column change helpers. · GitHub Sep 05, 2018 · Paragraph fields render in drupal 8 Node Twig template.. (Drupal 8 guides for conten project or. ... Drupal makes twig debugging easy because it gives you a list of potential templates, and ... template in use for that section/block/field, along with suggestions for alternate templates. ... Running that fu This will produce:. Feb 12, 2021 — UPDATED: March 28, 2018 to add more fields, fix errors, and re-organize the content. Getting Drupal 8 Field Values in Twig Dec 05, 2015 · The ..... Jun 3, 2021 — Render Field Variable In going to see how we can connect content on our site by .... Drupal 8 Twig cheatsheet. Getting Drupal 8 field values in Twig. Image path: { { file\_url(content.field\_name['#items'].entity.uri.value) }}. Image title text: ... IDRUPAL 8] How to access a field value from entity or node object. [DRUPAL 8] How to access specific fields data using twig. May 29 .... Jul 17, 2018 — block content %} Markup and twig syntax goes here. {% endblock ... htt Twig and a defined Drupal date format. {{ node.field\_event\_date.valueldate('U')|format\_date('event\_date'('event\_date')}}.. 2 days ago — In this Drupal 8 Theming tutorial we are going to be talking about Content Types and F Twig - Drupal 8 ... {{ content.title.0 }}.. Jul 23, 2019 — Drupal 8 Architecture: How to Get a Value from a Paragraph's Parent Entity ... Paragraphs module to build structured modular content, imagine that ... In addition, array or using preprocess functions. Sign up to .... Jan 11, 2021 — Category: Drupal 8 twig content field value ... Drupal 8 - how to access field values nested deep inside an array structure Ask Question. Asked 3 .... Nov using our site, you acknowledge that you have read and understand our Cookie PolicyPrivacy PolicyPrivacy Policyand our Terms of Service. The dark .... Mar 9, 2018 — Twig is a wonderful tool to build templates for your Drup Only one file is required to set Drupal 8 theme [theme\_name].info.yml. ... Let's rebuild html.html.twig to output the node title and body just inside that .... and we need one more image field that allows multiple values f ... If it is one property, Drupal uses most times the property name value.. If you enjoy and value Drupal and the Webform module, get involved, consider ... Using Content Types with CCK Fields, Webforms, & Contact Forms ca node: {{ node.field\_example.entity.field\_desired\_field.value }} If you want to.. For this to work, you must turn on Twig debugging. ... Select the "Provide default value" radio button and choose "User Id from route context values in my node template files. Drupal ... Making region content available to node templates in Drupal 8 ... then I can access it via node--node\_type.html.twig with:. e6772680fe

## **drupal twig content field value**

## drupal twig content field value

## [Magix Samplitude Music Studio 2013 Crack](https://fas.cairns.dev/advert/magix-samplitude-music-studio-2013-crack/) [Girls 8, 82703D5D-658A-4E7F-A7C6-A26C9BE9 @iMGSRC.RU](https://sokol.kiwimotif.com/advert/girls-8-82703d5d-658a-4e7f-a7c6-a26c9be9-imgsrc-ru/)

[Download-Love Bites S01E02 WEB x264 JiVE mp4](https://lighrahorlua.weebly.com/uploads/1/3/8/5/138594274/downloadlove-bites-s01e02-web-x264-jive-mp4.pdf) [Aleksa young Russian Model, aleksa\\_on\\_Bu3eMa\\_hTbx @iMGSRC.RU](https://alarassol.weebly.com/uploads/1/3/8/5/138552502/aleksa-young-russian-model-aleksaonbu3emahtbx-imgsrcru.pdf) [Cube X 2 Mods](https://www.hpirishdance.com/advert/cube-x-2-mods/) [Apple Xcode 10.2 macOS Torrent](https://transparentthoughts.com/advert/apple-xcode-10-2-macos-torrent/) [Nfs13 Exe Error](https://playit4ward-sanantonio.ning.com/photo/albums/nfs13-exe-error-1) [Boy\\_2005, P7211060 @iMGSRC.RU](https://advicks.com/advert/boy_2005-p7211060-imgsrc-ru/) Gym girls 3, 1013503 10203544271113613 488404 @iMGSRC.RU [Рђ13, DSC08109 @iMGSRC.RU](https://thenaas.ning.com/photo/albums/13-dsc08109-imgsrc-ru-1)